UNIFE - Corso di laurea triennale in Ingegneria Elettronica e Informatica

#### Analisi Matematica 1B - a.a.  $2020-2021$  - Lezione 17

# Cambio di variabili negli integrali multipli.

Damiano Foschi

(versione aggiornata il 10 maggio 2021)

Per integrali di funzioni di una variabile abbiamo visto come il metodo di sostituzione permetta in molti casi di semplicare il calcolo utilizzando opportuni cambi della variabile di integrazione. In questa lezione vogliamo esaminare come si trasformano gli integrali multipli quando effettuiamo cambi simultanei di tutte le variabili di integrazione.

#### 1 Trasformazioni lineari di aree e volumi

Cerchiamo prima di capire come si trasformano aree e volumi sotto l'azione di una trasformazione lineare delle variabili.

Dati due vettori  $\bm{a}=(a_1,a_2)$  e  $\bm{b}=(b_1,b_2)$  di  $\mathbb{R}^2$  indichiamo con  $P(\bm{a},\bm{b})$  il parallelogramma che ha come vertici  $0, a, a+b, b$ ; esso coincide con l'insieme delle combinazioni lineari dei vettori  $\boldsymbol{a}$  e  $\boldsymbol{a}$  con coefficienti compresi tra 0 e 1,

$$
P(\boldsymbol{a},\boldsymbol{b}):=\{\lambda \boldsymbol{a}+\mu \boldsymbol{b}\colon \lambda,\mu\in [0,1]\}\.
$$

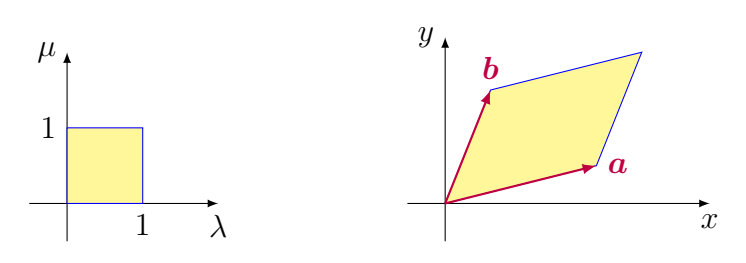

Abbiamo visto nella lezione 1 che l'area del parallelogramma è uguale alla norma del prodotto vettoriale dei due vettori che lo determinano,

$$
\mathcal{A}(P(\boldsymbol{a},\boldsymbol{b})) = ||(a_1,a_2,0) \times (b_1,b_2,0)|| = |a_1b_2 - a_2b_1| = |\det A|,
$$

dove  $A =$  $\begin{pmatrix} a_1 & b_1 \end{pmatrix}$  $a_2$   $b_2$  $\setminus$ è la matrice quadrata  $2 \times 2$  che ha come colonne i vettori  $\boldsymbol{a}$  e  $\boldsymbol{b}$ , Osserviamo che l'area del parallelogramma è diversa da zero se e solo se i due vettori sono linearmente indipendenti.

Consideriamo ora la trasformazione lineare  $\boldsymbol{L} \colon \mathbb{R}^2 \to \mathbb{R}^2$  rappresentata dalla matrice quadrata  $M =$  $\begin{pmatrix} \alpha & \beta \\ \gamma & \delta \end{pmatrix}$ 

$$
\mathbf{L}(x,y) = M\begin{pmatrix} x \\ y \end{pmatrix} = \begin{pmatrix} \alpha & \beta \\ \gamma & \delta \end{pmatrix} \begin{pmatrix} x \\ y \end{pmatrix} = \begin{pmatrix} \alpha x + \beta y \\ \gamma x + \delta y \end{pmatrix}.
$$

Osserviamo che  $L$  è biettiva se e solo se M ha determinante diverso da zero. Per linearità, per ogni  $\lambda, \mu \in [0, 1]$  abbiamo

$$
L(\lambda a + \mu b) = \lambda L(a) + \mu L(b),
$$

e dunque l'applicazione L trasforma il parallelogramma  $P := P(a, b)$  nel parallelogramma  $Q := P(L(a), L(b))$ . L'area di Q coincide con il valore assoluto del determinante della matrice quadrata  $2 \times 2$  che ha come colonne i vettori  $L(a) = Ma \cdot L(b) = Mb$ . tale matrice coincide con il prodotto di matrici MA,

$$
\mathbf{L}(\mathbf{a}) = \begin{pmatrix} \alpha a_1 + \beta a_2 \\ \gamma a_1 + \delta a_2 \end{pmatrix}, \quad \mathbf{L}(\mathbf{b}) = \begin{pmatrix} \alpha b_1 + \beta b_2 \\ \gamma b_1 + \delta b_2 \end{pmatrix},
$$

$$
MA = \begin{pmatrix} \alpha & \beta \\ \gamma & \delta \end{pmatrix} \begin{pmatrix} a_1 & b_1 \\ a_2 & b_2 \end{pmatrix} = \begin{pmatrix} \alpha a_1 + \beta a_2 & \alpha b_1 + \beta b_2 \\ \gamma a_1 + \delta a_2 & \gamma b_1 + \delta b_2 \end{pmatrix}.
$$

Dunque l'area di Q è uguale al valore assoluto del determinante di MA, ma il determinate del prodotto di due matrici quadrate è il prodotto dei determinanti delle matrici,

$$
\mathcal{A}(Q) = |\det(MA)| = |\det(M)\det(A)| = |\det(M)| \mathcal{A}(P).
$$

Osserviamo inoltre che la matrice M coincide anche con la matrice Jacobiana di L, Dunque l'azione della trasformazione lineare  $L$ , ha l'effetto di moltiplicare le aree per un fattore pari al determinante della matrice Jacobiana,  $|\det J_L|$ .

La stessa cosa succede anche con volumi di parallelepipedi e trasformazioni lineari in  $\mathbb{R}^3$ . Dati  $\bm{a},\bm{b},\bm{c}$  di  $\mathbb{R}^3$  sia  $\mathcal{P}(\bm{a},\bm{b},\bm{c})$  il parallelepipedo individuato dai tre vettori, ovvero l'insieme delle combinazioni lineari dei tre vettori con coefficienti compresi tra 0 e 1,

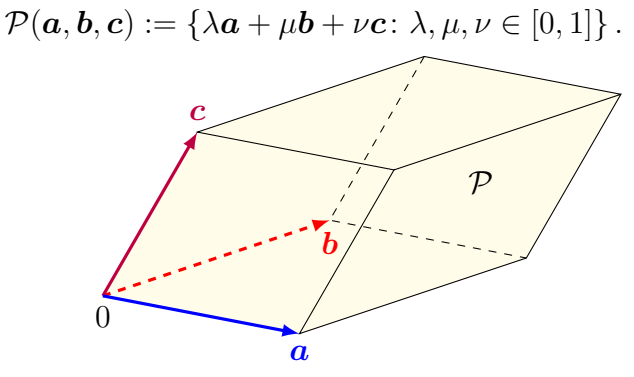

Abbiamo visto nella lezione 1 che il volume di un parallelepidedo è uguale al valore assoluto del prodotto scalare di uno dei vettori che determinano il parallelepipedo con il prodotto vettoriale degli altri due,

$$
\mathcal{V}(\mathcal{P}(\boldsymbol{a},\boldsymbol{b},\boldsymbol{c})) = |\boldsymbol{a}\boldsymbol{\cdot}(\boldsymbol{b}\times\boldsymbol{c})| = |\text{det}\,A| \,,
$$

dove A è la matrice quadrata  $3\times 3$  che ha come colonne i vettori  $a, b$  e c. Osserviamo che il volume del parallelepipedo è diversa da zero se e solo se i tre vettori sono linearmente indipendenti.

Consideriamo ora la trasformazione lineare  $\boldsymbol{L} \colon \mathbb{R}^3 \to \mathbb{R}^3$  rappresentata dalla matrice quadrata  $M$ .

$$
L(x, y, z) = M \begin{pmatrix} x \\ y \\ z \end{pmatrix}.
$$

Osserviamo che  $\bm{L}$  è biettiva se e solo se M ha determinante diverso da zero. Per linearità, per ogni  $\lambda, \mu, \nu \in [0, 1]$  abbiamo

$$
L(\lambda a + \mu b + \nu c) = \lambda L(a) + \mu L(b) + \nu L(c),
$$

e dunque L trasform  $P := \mathcal{P}(a, b, c)$  nel parallelepipedo  $\mathcal{Q} := \mathcal{P}(L(a), L(b), L(c))$ . Il volume di  $Q$  coincide con il valore assoluto del determinante della matrice quadrata  $3\times 3$ che ha come colonne i tre vettori

$$
L(\boldsymbol{a})=M\boldsymbol{a},\quad L(\boldsymbol{b})=M\boldsymbol{b},\quad L(\boldsymbol{c})=M\boldsymbol{c};
$$

tale matrice coincide con il prodotto di matrici  $MA$ . Dunque il volume di  $Q$  è uguale al valore assoluto del determinante di MA; osserviamo inoltre che la matrice M coincide anche con la matrice Jacobiana di L,

$$
\mathcal{V}(\mathcal{Q}) = |\det(MA)| = |\det(M)\det(A)| = |\det(M)| \, |\det(A)| = |\det J_{\mathbf{L}}| \, \mathcal{V}(\mathcal{P}).
$$

Dunque l'azione della trasformazione lineare  $L$ , ha l'effetto di moltiplicare i volumi per un fattore pari al determinante della matrice Jacobiana,  $|\text{det } J_L|$ .

In generale vale la seguente proposizione

**Proposizione 1.1.** Sia  $n \in \mathbb{N}$ . Sia  $\boldsymbol{L} \colon \mathbb{R}^n \to \mathbb{R}^n$  una trasformazione lineare. Sia  $\Omega$  un sottoinsieme di  $\mathbb{R}^n$  misurabile secondo Peano-Jordan. Allora l'immagine di  $\Omega$  tramite  $\boldsymbol{L}$  $\hat{e}$  un sottoinsieme di  $\mathbb{R}^n$  misurabile secondo Peano-Jordan e inoltre abbiamo

$$
\mathcal{V}(\mathbf{L}(\Omega)) = |\det J_{\mathbf{L}}| \mathcal{V}(\Omega),
$$

dove la matrice Jacobiana  $J_L$  è la matrice che rappresenta l'applicazione  $L$ .

Osserviamo anche che l'applicazione lineare  $L$  è una funzione invertibile se e solo se la matrice quadrata  $M := J_L$  che la rappresenta è una matrice invertibile (che equivale a dire che ha determinante non nullo), e la funzione inversa è l'applicazione lineare  $\boldsymbol{L}^{-1}\colon \mathbb{R}^n \to \mathbb{R}^n$  rappresentata dalla matrice  $M^{-1}$  inversa della matrice  $M.$ 

# 2 Esempio di cambio di coordinate nonlineare: coordinate polari

Un punto del piano cartesiano può essere descritto usando coordinate cartesiane,  $P = (x, y)$ , oppure usando coordinate polari,  $(r, \theta)$ , dove r è il modulo e  $\theta$  l'argomento di P; abbiamo visto anche come sia possibile passare da una rappresentazione all'altra,

$$
\begin{cases}\nx = r \cos \theta, \\
y = r \sin \theta;\n\end{cases}\n\quad\n\begin{cases}\nr = \sqrt{x^2 + y^2}, \\
\tan \theta = \frac{y}{x}.\n\end{cases}
$$

Il cambio di coordinate è di fatto descritto da una funzione  $\Phi\colon \mathbb{R}^2 \to \mathbb{R}^2,$  che prende una coppia di valori  $(r, \theta)$  e restituisce un'altra coppia di valori  $(x, y)$ . La corrispondenza  $(r, \theta) \mapsto (x, y) = \Phi(x, \theta)$  non è iniettiva, e dunque non è invertibile:  $\Phi(0, \theta) = (0, 0)$ per qualsiasi  $\theta$ ; inoltre, per la periodicità dell'argomento,  $\Phi(r, \theta) = \Phi(r, \theta + 2\pi)$ . Sotto opportune restrizioni comunque questa funzione può essere resa invertibile, se ad esempio restringiamo il dominio di  $\Phi$  alla semistriscia infinita A,

$$
A := \{(r, \theta) \colon r > 0, \ -\pi < \theta < \pi\} = ]0, +\infty[\times] - \pi, \pi[,
$$

allora otteniamo una corrispondenza biunivoca con i punti della regione B ottenuta privando il piano dell'origine e del semiasse negativo delle ascisse

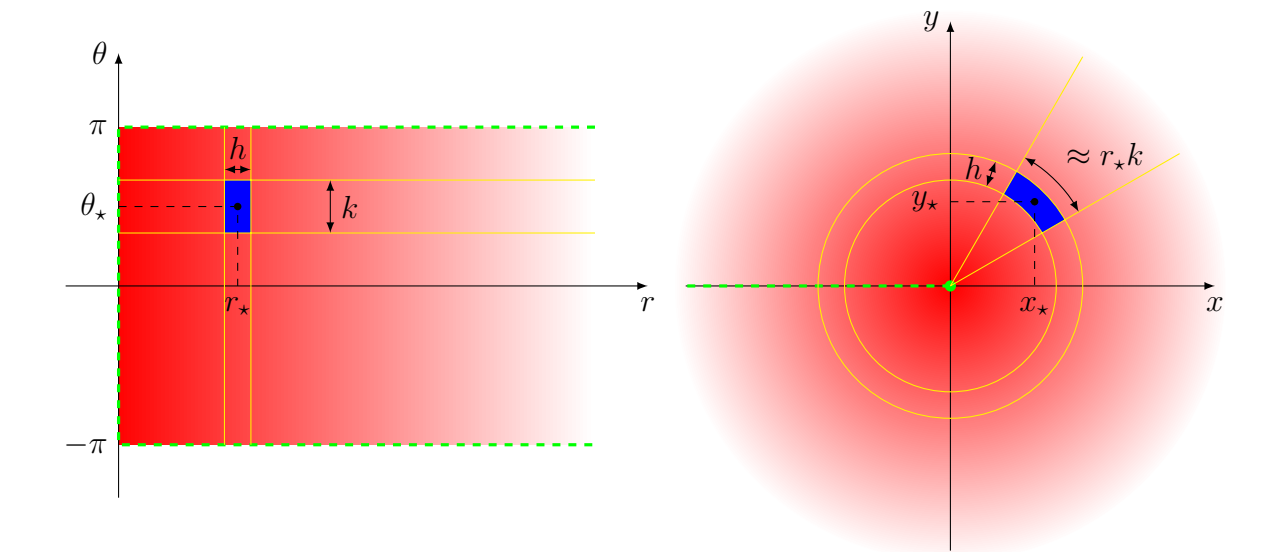

$$
B := \mathbb{R}^2 \setminus \{(x, 0) \colon x \leq 0\}.
$$

Fissiamo i valori  $r_{\star} > 0$  e  $\theta_{\star} \in ]-\pi, \pi[$  a cui corrispondono  $x_{\star} = r_{\star} \cos \theta_{\star}$  e  $y_{\star} = r_{\star} \sin \theta_{\star}$ . I punti che stanno in un piccolo rettangolo R del piano  $(r, \theta)$  intorno al punto  $(r_{\star}, \theta_{\star})$  con lato h nella direzione dell'asse r e lato k nella direzione dell'asse  $\theta$  viene trasformato nel settore S di una corona circolare nel piano  $(x, y)$  intorno al punto  $(x_{\star}, y_{\star})$  con spessore h

nella direzione radiale e ampiezza  $r_{\star}k$  nella direzione angolare; per piccoli valori (positivi) degli incrementi  $h e k$  il settore S si può approssimare con un rettangolo che ha i cui lati misurano h e  $r_*k$ , per cui abbiamo l'approssimazione

$$
Area(S) \approx h(r_{\star}k) = r_{\star}(hk) = r_{\star}Area(R).
$$

A livello infinitesimale, nella trasformazione di coordinate da polari a cartesiane il valore dell'area viene "distorto" da un fattore moltiplicativo pari al valore di  $r$ ; possiamo dire che l'elemento d'area infinitesimale dx dy in un punto  $(x, y)$  del piano x-y equivale a r volte l'elemento d'area dr d $\theta$  del corrispondente punto  $(r, \theta)$  del piano  $r-\theta$ ,

$$
dx dy = r dr d\theta.
$$

Il fattore "r" di distorsione non è altro che il determinante della matrice Jacobiana della trasformazione Φ,

$$
\det J_{\phi}(r,\theta) = \det \begin{pmatrix} \partial_r x & \partial_{\theta} x \\ \partial_r y & \partial_{\theta} y \end{pmatrix} = \det \begin{pmatrix} \cos \theta & -r \sin \theta \\ \sin \theta & r \cos \theta \end{pmatrix} = r.
$$

## 3 Cambio di coordinate generico nel piano

Vediamo cosa succede se consideriamo una generica trasformazione  $\Phi \colon \mathbb{R}^2 \to \mathbb{R}^2$ 

$$
\Phi(u,v) = (x(u,v), y(u,v)).
$$

Supponiamo che  $\Phi$  sia differenziabile. Fissiamo un punto  $(u_*, v_*)$  e consideriamo piccoli incrementi h e k per le due variabili. Per la differenziabilità possiamo approssimare  $\Phi$ in un intorno di  $(u_\star, v_\star)$  con la sua approssimazione lineare al primo ordine

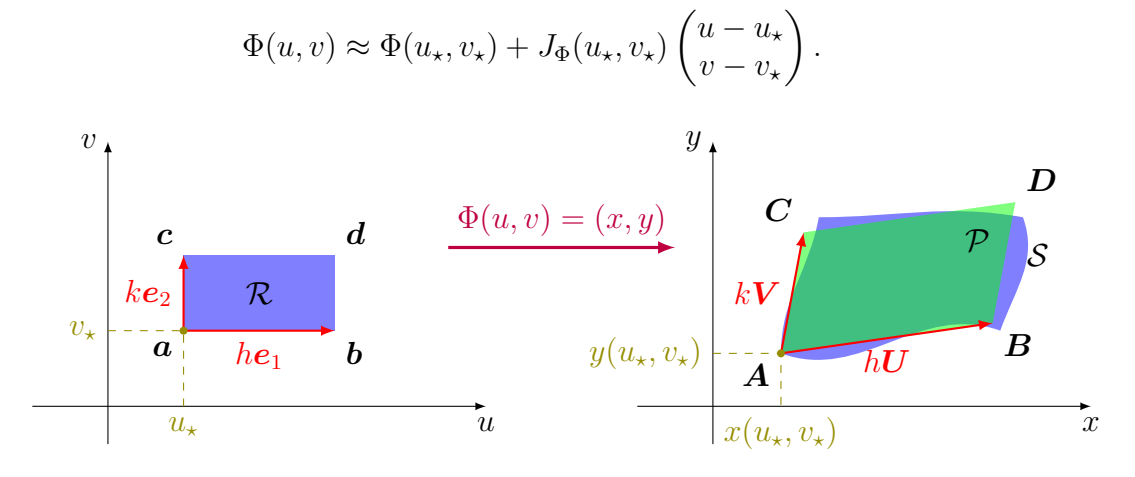

I punti del rettangolo  $R$  nel piano  $u$ -v di vertici

$$
\mathbf{a} = (u_\star, v_\star), \mathbf{b} = (u_\star + h, v_\star), \mathbf{c} = (u_\star, v_\star + k), \mathbf{d} = (u_\star + h, v_\star + k),
$$

vengono trasformati nei punti di una regione  $S$  nel piano  $x-y$  che per piccoli valori degli incrementi  $h e k$  differisce poco dal parallelogramma  $\mathcal P$  di vertici

$$
A = \Phi(u_{\star}, v_{\star}),
$$
  
\n
$$
B = \Phi(u_{\star}, v_{\star}) + J_{\Phi}(u_{\star}, v_{\star}) {h \choose 0} = \Phi(u_{\star}, v_{\star}) + hU,
$$
  
\n
$$
C = \Phi(u_{\star}, v_{\star}) + J_{\Phi}(u_{\star}, v_{\star}) {0 \choose k} = \Phi(u_{\star}, v_{\star}) + kV,
$$
  
\n
$$
D = \Phi(u_{\star}, v_{\star}) + J_{\Phi}(u_{\star}, v_{\star}) {h \choose k} = \Phi(u_{\star}, v_{\star}) + hU + kV,
$$

dove  $\boldsymbol{U}$  e  $\boldsymbol{V}$  sono i vettori

$$
\boldsymbol{U} = J_{\Phi}(u_{\star}, v_{\star}) {1 \choose 0}, \qquad \boldsymbol{V} = J_{\Phi}(u_{\star}, v_{\star}) {0 \choose 1}.
$$

Osserviamo che i vettori  $U e V$  non sono altro che le colonne che formano la matrice jacobiana  $J_{\Phi}(u_{\star}, v_{\star})$ . L'area del rettangolo  $\mathcal R$  è hk, mentre l'area della regione  $\mathcal S$  è approssimabile all'area del parallelogramma  $P$  che è pari al valore assoluto del determinante della matrice che ha come colonne i vettori  $hU e K$ , otteniamo allora che per piccoli valori (positivi) degli incrementi abbiamo

$$
\text{Area}(\mathcal{S}) \approx \text{Area}(\mathcal{P}) = \left| \det \begin{pmatrix} h\boldsymbol{U} & k\boldsymbol{V} \end{pmatrix} \right| = hk \left| \det \begin{pmatrix} \boldsymbol{U} & \boldsymbol{V} \end{pmatrix} \right| = \text{Area}(\mathcal{R}) \left| \det J_{\phi}(u_{\star}, v_{\star}) \right|.
$$

Possiamo riscrivere questa relazione a livello infinitesimale come una relazione che intercorre tra l'elemento d'area nel piano  $x-y$  e l'elemento d'area nel piano  $u-v$  quando le due coppie di variabili sono legate tra loro dalla trasformazione Φ,

$$
dx dy = |\det J_{\Phi}(u, v)| du dv.
$$

Il determinante della matrice jacobiana della trasformazione di coordinate ci fornisce punto per punto il fattore locale di "distorsione" delle aree. Sommando, o meglio integrando, punto per punto questa relazione su tutti i punti di una regione  $D$  di  $\mathbb{R}^2$  è naturale aspettarci la formula

$$
\iint_{\Phi(D)} f(x, y) dx dy = \iint_D f(\Phi(u, v)) |\det J_{\Phi}(u, v)| du dv,
$$

che descrive un metodo di integrazione per sostituzione diretta per integrali doppi, questa formula risulta essere effettivamente valida quando  $\Phi$  risulta essere iniettiva (dunque invertibile) quasi ovunque (ovvero tranne che in un insieme di misura nulla).

# 4 Formula del cambio di variabili per integrali multipli

In generale, cambi di coordinate utili per il calcolo di integrali multipli sono descritti da funzioni differenziabili invertibili con inversa differenziabile.

**Definizione 4.1.** Siano  $A, B$  due sottoinsiemi aperti di  $\mathbb{R}^n$ . Una funzione  $\Phi: A \to B$ differenziabile, invertibile, con inversa differenziabile si dice che è un  $\mathit{diffeomorfismo}$  da  $A$  $a \, B.$ 

 $\mathbf D$ efinizione 4.2. Siano  $D,\Omega$  due sottoinsiemi di  $\mathbb R^n$ . Diciamo che una funzione  $\Phi\colon D\to\Omega$ di classe  $C^1$  descrive un *cambio di coordinate* su  $\Omega$  quando esiste un insieme aperto  $A$ contenuto in D tale che:

- la funzione  $\Phi$  ristretta ad  $A$  è un diffeormorfismo da  $A$  a  $\Phi(A)$ ;
- l'insieme  $D \setminus A$  è un insieme di misura nulla;
- l'insieme  $Ω \setminus Φ(A)$  è un insieme di misura nulla.

Diciamo che un sottoinsieme di  $\mathbb{R}^n$  è un *dominio regolare* quando è l'unione di un numero nito di domini semplici. Il meccanismo di trasformazione degli integrali multipli sotto l'azione di cambi di coordinate è descritto dal seguente importante teorema.

**Teorema 4.3.** Siano D e  $\Omega$  due domini regolari in  $\mathbb{R}^n$  e supponiamo che  $\Phi: D \to \Omega$ descriva un cambio di coordinate su  $\Omega$ . Sia  $f: \Omega \to \mathbb{R}$  una funzione integrabile secondo Riemann, allora vale la formula

$$
\int_{\Omega} f(\boldsymbol{x}) d\boldsymbol{x} = \int_{D} f(\Phi(\boldsymbol{u})) |\det J_{\Phi}(\boldsymbol{u})| d\boldsymbol{u}.
$$
\n(1)

Il fattore  $|\det J_{\Phi}|$  è detto determinante Jacobiano della trasformazione  $\Phi$ .

La dimostrazione del teorema la omettiamo in quanto è molto tecnica e lunga; osserviamo comunque che questo risultato è la naturale generalizzazione di quanto abbiamo considerato prima per trasformazioni di aree nel piano.

Osservazione 4.4. Se specializziamo il teorema al caso in cui  $f$  è la funzione costante 1, otteniamo una formula per calcolare la misura di Peano-Jordan di un insieme regolare in coordinate non cartesiane: se  $\Phi$  descrive un cambio di coordinate che trasforma D in Ω allora

$$
\mathcal{V}(\Omega) = \int_D |\det J_{\Phi}(\boldsymbol{u})| \, \mathrm{d}\boldsymbol{u}.
$$

Osservazione 4.5. Nel caso unidimensionale  $n = 1$  il teorema 4.3 si riduce al seguente risultato: siano [a, b] e [c, d] due intervalli limitati di R e  $\varphi: J \to I$  una funzione di classe  $C^1$  invertibile con inversa continua, allora

$$
\int_{a}^{b} f(x) dx = \int_{c}^{d} f(\varphi(u)) |\varphi'(u)| du.
$$
 (2)

Se  $\varphi$  è crescente allora  $\varphi' > 0$ , in tal caso  $\int_c^d f |\varphi'| = \int_c^d f \varphi'$  e inoltre  $\varphi(c) = a$  e  $\varphi(d) = b$ ; mentre se  $\varphi$  è decrescente allora  $\varphi'<0,$  in tal caso  $\int_c^d f\,|\varphi'|=-\int_c^d f\varphi'$  e inoltre  $\varphi(c)=b$ e  $\varphi(d) = a$ ; in entrambi i casi la formula (2) si riduce alla formula del metodo di sostituzione che già conosciamo

$$
\int_{\varphi(c)}^{\varphi(d)} f(x) dx = \int_c^d f(\varphi(u)) \varphi'(u) du.
$$

Supponiamo che il cambio di variabili  $\Phi: D \to \Omega$  sia una funzione biettiva e indichiamo con  $\Psi: \Omega \to D$  la sua funzione inversa. La composizione di una funzione con la sua inversa è la funzione identità,  $\Psi(\Phi(u)) = u$  per ogni  $u \in D$ ; derivando questa uguaglianza, siccome la matrice Jacobiana della funzione identità è la matrice identità e la matrice Jacobiana di una funzione composta è il prodotto delle matrici Jacobiane, otteniamo

$$
J_{\Psi}\big(\Phi(\boldsymbol{u})\big)J_{\Phi}(\boldsymbol{u})=I.
$$

Questo significa che la matrice Jacobiana di  $\Phi$  coincide con la matrice inversa della matrice Jacobiana di Ψ,

$$
J_\Phi(\boldsymbol u)=\bigl(J_\Psi\bigl(\Phi(\boldsymbol u)\bigr)\bigr)^{-1}\,,
$$

e per quanto riguarda i determinanti abbiamo

$$
\det J_\Phi(\boldsymbol{u}) = \bigl(\det J_\Psi\bigl(\Phi(\boldsymbol{u})\bigr)\bigr)^{-1}\,.
$$

Dunque un modo per calcolare il determinante Jacobiano che ci serve nel calcolo degli integrali può essere quello di calcolare il determinante Jacobiano della trasformazione inversa.

Vediamo alcuni esempi e applicazioni della formula del cambio di variabili per integrali doppi.

**Esempio 4.6.** Calcoliamo l'integrale  $\iint_T e^{-(x+y)^2} dx dy$  dove  $T$  è il trapezio delimitato dalle rette di equazione  $y = 0$ ,  $y = x$ ,  $x + y = 2$ ,  $x + y = 3$ .

$$
T = \{(x, y) \colon 0 \leqslant y \leqslant x, \, 2 \leqslant x + y \leqslant 3\}.
$$

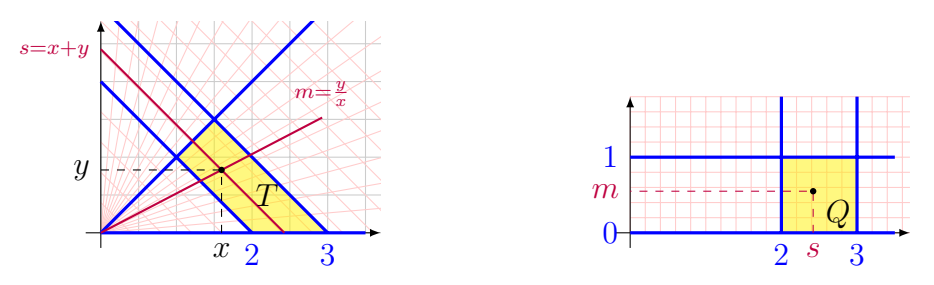

Il trapezio T è una regione semplice sia rispetto all'asse y che rispetto all'asse x. Lasciamo al lettore l'esercizio di calcolare l'integrale utilizzando le formule di riduzione viste nella scorsa lezione. Proviamo qui invece ad utilizzare un adeguato cambio di variabili. Sia la forma della regione di integrazione che la funzione integranda sembrano suggerirci di utilizzare come una coordinata la quantità  $s = x + y$ , come seconda coordinata utilizziamo invece la pendenza  $m = y/x$  della semiretta uscente dall'origine e passante per il punto  $(x, y)$ . Dal sistema

$$
\begin{cases}\ns = x + y, \\
m = \frac{y}{x},\n\end{cases}
$$

ricaviamo che  $y = mx$  e dunque  $s = x + y = (1 + m)x$ . Possiamo quindi esprimere x e y in funzione di  $s e m$ , e definire la nostra trasformazione di coordinate,

$$
\begin{cases}\nx = \frac{s}{1+m}, \ny = \frac{ms}{1+m} = s\left(1 - \frac{1}{1+m}\right),\n\end{cases}\n\Phi(s,m) := \left(\frac{s}{1+m}, \frac{ms}{1+m}\right).
$$

Un punto  $(x, y)$  appartiene al trapezio T se e solo se  $s \in [2, 3]$  e  $m \in [0, 1]$ . La relazione  $(x, y) = \Phi(s, m)$  realizza una corrispondenza biunivoca tra il quadrato  $Q := [2, 3] \times [0, 1]$ e il trapezio T. Calcoliamo il determinante Jacobiano della trasformazione,

$$
|\det J_{\Phi}(s,m)| = \left| \det \begin{pmatrix} \frac{\partial x}{\partial s} & \frac{\partial x}{\partial m} \\ \frac{\partial y}{\partial s} & \frac{\partial y}{\partial m} \end{pmatrix} \right| = \left| \det \begin{pmatrix} \frac{1}{1+m} & -\frac{s}{(1+m)^2} \\ \frac{m}{1+m} & \frac{s}{(1+m)^2} \end{pmatrix} \right| = \frac{s}{(1+m)^2}.
$$

Applichiamo la formula per il cambio di variabile per integrali doppi,

$$
\iint_T e^{-(x+y)^2} dx dy = \iint_Q e^{-s^2} \frac{s}{(1+m)^2} ds dm = \int_0^1 \frac{1}{(1+m)^2} dm \int_2^3 s e^{-s^2} ds =
$$
  
= 
$$
\left[ -\frac{1}{1+m} \right]_{m=0}^{m=1} \left[ -\frac{1}{2} e^{-s^2} \right]_{s=2}^{s=3} = \frac{e^5 - 1}{4e^9}.
$$

**Esempio 4.7.** Calcoliamo l'area della regione  $\Omega := \left\{ (x, y) \colon \frac{1}{3}x \leqslant y^2 \leqslant 2x, \frac{1}{4} \leqslant xy \leqslant 1 \right\}.$ 

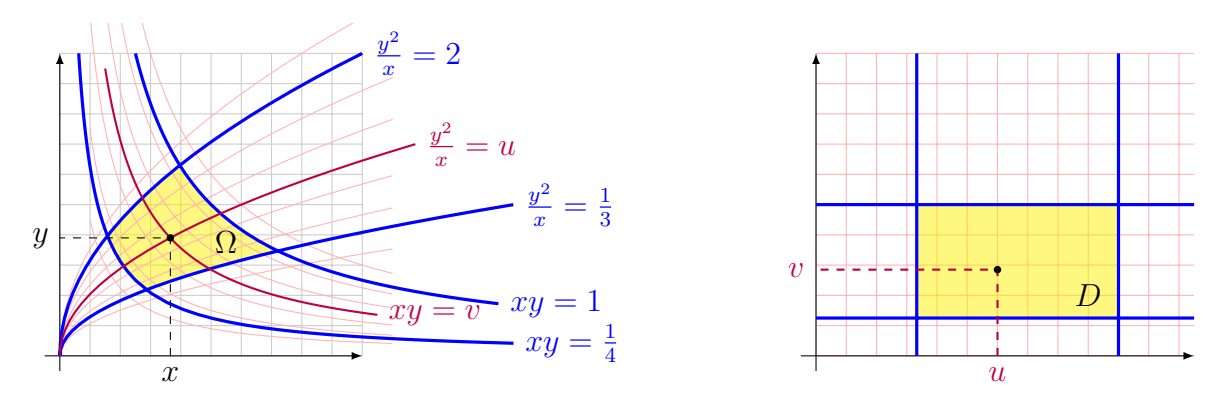

Si tratta di un insieme semplice sia rispetto all'asse  $x$  che rispetto all'asse  $y$ . L'area di  $\Omega$  è data da  $\mathcal{A}(\Omega) := \iint_\Omega \, \mathrm{d}x \, \mathrm{d}y.$  Potremmo calcolare l'integrale utilizzando le formule di riduzione viste nella lezione precedente. Osserviamo però che un punto appartiene ad Ω se e solo se la quantità  $y^2/x$  varia nell'intervallo  $\left[1/3,2\right]$  e la quantità  $xy$  varia nell'intervallo [1/4, 1]. Possiamo provare ad usare queste quantità come nuove coordinate per descrivere la regione di integrazione: dati  $x > 0$  e  $y > 0$ , poniamo  $u = y^2/x$  e  $v = xy$ , per descrivere la regione di integrazione. Gati  $x > 0$  e  $y > 0$ , pontanto  $u = y / x$  e  $v = xy$ ,<br>abbiamo  $uv = y^3$  e  $v^2/u = x^3$  e dunque  $x = \sqrt[3]{v^2/u}$  e  $y = \sqrt[3]{uv}$ . Definiamo allora il cambio di coordinate  $(x, y) = \Phi(u, v)$  ponendo

$$
(x, y) = \Phi(u, v) = \left(\sqrt[3]{\frac{v^2}{u}}, \sqrt[3]{uv}\right), \qquad u > 0, v > 0,
$$

che abbiamo ricavato come inversa della funzione  $(u, v) = \Psi(x, y)$  data da

$$
(u, v) = \Psi(x, y) = \left(\frac{y^2}{x}, xy\right), \quad x > 0, y > 0.
$$

Queste funzioni mettono in corrispondenza biunivoca i punti di  $\Omega$  con in punti del rettangolo  $D = \left[\frac{1}{3}\right]$  $\left[\frac{1}{3},2\right]\times\left[\frac{1}{4}\right]$  $\left[\frac{1}{4},1\right]$ , e abbiamo che  $\Phi(D) = \Omega$  e  $\Psi(\Omega) = D$ . È più semplice calcolare il determinante Jacobiano di Ψ,

$$
|\det J_{\Psi}(x,y)| = \left| \det \begin{pmatrix} -\frac{y^2}{x^2} & \frac{2y}{x} \\ y & x \end{pmatrix} \right| = \frac{3y^2}{x} = 3u.
$$

Dopodiché, il determinante Jacobiano di Φ è dato dal reciproco,

$$
|\det J_{\Phi}(u, v)| = |\det J_{\Psi}(x, y)|^{-1} = \frac{1}{3u}.
$$

Possiamo allora applicare la formula del cambio di variabili nell'integrale doppio, in modo da ricondurre il calcolo dell'area di Ω al calcolo di un integrale doppio su un rettangolo,

$$
\mathcal{A}(\Omega) = \iint_{\Omega} dx dy = \iint_{D} |\det J_{\Phi}(u, v)| du dv = \int_{v = \frac{1}{4}}^{1} \int_{u = \frac{1}{3}}^{2} \frac{1}{3u} du dv =
$$
  
=  $\frac{1}{3} \left( 1 - \frac{1}{4} \right) \left( \log 2 - \log \frac{1}{3} \right) = \frac{\log 6}{4}.$ 

 $Esercizio$  4.8. Calcola il valore dell'integrale doppio  $\iint_D$  $dx dy$  $\frac{x \, \mathrm{d} y}{x y}, \, \mathrm{dove} \, \, D$  è il quadrilatero individuato dalle quattro rette di equazione  $y = x, y = 2x, x + y = 1, x + y = 3.$ 

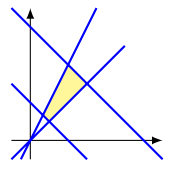

 $E{sercizio}$  4.9. Calcola l'integrale doppio  $\iint_{T}$  $log(x+y)$  $\frac{g(x+y)}{x-y}\,\mathrm{d} x\,\mathrm{d} y$  dove  $T$  è il triangolo di vertici  $(1, 0), (2, 1), (3, 0),$  utilizzando il cambio di variabili  $u = x + y, v = x - y.$ 

Esercizio 4.10. Sia  $\Omega$  la regione del piano delimitata dai grafici delle quattro funzioni

$$
f_1(x) := e^x
$$
,  $f_2(x) := 2e^x$ ,  $f_3(x) := 2e^{-x}$ ,  $f_2(x) := 3e^{-x}$ .

Calcola gli integrali  $\iint_{\Omega} x \, dx \, dy$  e  $\iint_{\Omega} y \, dx \, dy$ .

 $Esercizio$  4.11. Calcola l'integrale  $\iint_E$  $e^{y/x^2}$  $\frac{x^{2}y^{2}}{x^{2}y^{2}}\,\mathrm{d}x\,\mathrm{d}y$  dove  $E$  è la regione

$$
E := \{(x, y) : x^2 \leq y \leq 2x^2, y^2 \leq x \leq 2y^2\}.
$$

### 5 Integrali doppi in coordinate polari

Dato un punto del piano  $P_{\star} = (x_{\star}, y_{\star})$ , il sistema di *coordinate polari* centrato in  $P_{\star}$  è descritto da

$$
\begin{cases}\nx = x_{\star} + r \cos \theta, \\
y = y_{\star} + r \sin \theta,\n\end{cases}
$$
\n(3)

dove r è la distanza euclidea del punto  $P := (x, y)$  da  $P_{\star}$ ,

$$
r = \sqrt{(x - x_{\star})^2 + (y - y_{\star})^2},
$$

e  $\theta$  è l'angolo che il vettore  $P_{\star}P$  forma con il semiasse positivo delle ascisse, ed è determinato, a meno di multipli interi di 2π, dalle condizioni

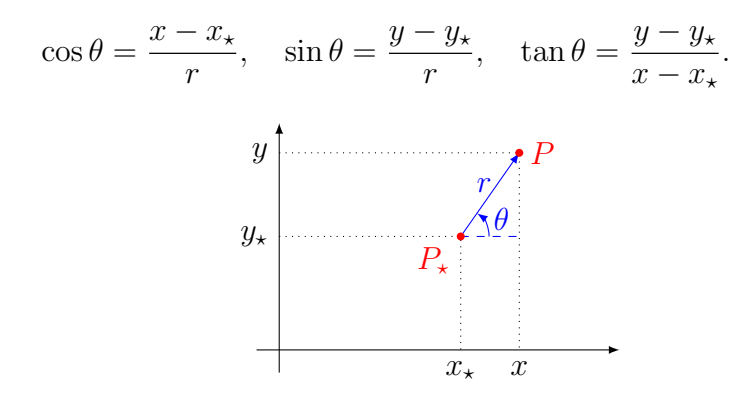

Il determinante Jacobiano della trasformazione  $(r, \theta) \mapsto (x, y)$ , da coordinate polari a coordinate cartesiane, descritta da (3) è dato da

$$
\left| \det \begin{pmatrix} \frac{\partial x}{\partial r} & \frac{\partial x}{\partial \theta} \\ \frac{\partial y}{\partial r} & \frac{\partial y}{\partial \theta} \end{pmatrix} \right| = \left| \det \begin{pmatrix} \cos \theta & -r \sin \theta \\ \sin \theta & r \cos \theta \end{pmatrix} \right| = r.
$$

Il teorema sul cambio di variabili in questo caso ci porta al seguente risultato

**Proposizione 5.1.** Sia D un dominio regolare nel semipiano  $\{(r, \theta): r \geq 0\}$ , Sia  $\Omega$ l'immagine di D tramite la trasformazione  $(r, \theta) \mapsto (x, y)$ , da coordinate polari a coordinate cartesiane, descritta da (3). Supponiamo che tale trasformazione di coordinate sia iniettiva quando ristretta ai punti interni di D. Allora, la formula (1) per il cambio di variabili si riduce a

$$
\iint_{\Omega} f(x, y) dx dy = \iint_{D} f(x_{\star} + r \cos \theta, y_{\star} + r \sin \theta) r dr d\theta.
$$

Osserviamo che la richiesta di iniettività è certamente soddisfatta quando in D la variabile θ varia in un intervallo di ampiezza non superiore a 2π.

L'uso di coordinate polari può semplificare il calcolo di integrali doppi quando il dominio di integrazione e/o la funzione integranda presentano qualche forma di simmetria circolare.

**Esempio 5.2.** È ben noto che un cerchio di raggio  $R$  ha area pari a  $\pi R^2$ . Con il sistema di coordinate polari la verifica di questa formula tramite integrali doppi diventa molto semplice. Sia D il disco nel piano di centro  $(x_*, y_*)$  e raggio R. Tramite il sistema di coordinate (3) il disco D corrisponde al rettangolo

$$
Q := \{ (r, \theta) \colon 0 \leqslant r \leqslant R, \, 0 \leqslant \theta \leqslant 2\pi \} \, .
$$

Dunque abbiamo

$$
\mathcal{A}(D) := \iint_D dx \, dy = \iint_Q r \, dr \, d\theta = \int_0^R r \, dr \, \int_0^{2\pi} d\theta = \frac{1}{2} R^2 \, 2\pi = \pi R^2.
$$

**Esempio 5.3.** Calcoliamo l'integrale  $\iint_{\Omega} x \, \mathrm{d}x \, \mathrm{d}y$  sul dominio

$$
\Omega := \left\{ (x, y) \colon x \geqslant 0, \, y \geqslant 0, \, 1 \leqslant x^2 + y^2 \leqslant 4 \right\}.
$$

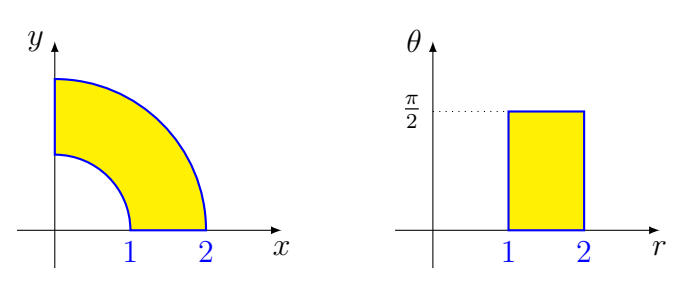

Utilizzando coordinate polari centrate nell'origine,  $x = r \cos \theta$  e  $y = r \sin \theta$ , il dominio  $\Omega$  corrisponde alla regione rettangolare D nel piano  $r \cdot \theta$  data da

$$
D = \left\{ (r, \theta) \colon 1 \le r \le 2, \, 0 \le \theta \le \frac{\pi}{2} \right\} = [1, 2] \times \left[ 0, \frac{\pi}{2} \right].
$$

Abbiamo dunque

$$
\iint_{\Omega} x \, dx \, dy = \iint_{D} r \cos(\theta) \, r \, dr \, d\theta = \int_{1}^{2} r^{2} \, dr \int_{0}^{\frac{\pi}{2}} \cos \theta \, d\theta = \left(\frac{2^{3}}{3} - \frac{1^{3}}{3}\right) \left(\sin \frac{\pi}{2} - \sin 0\right) = \frac{7}{3}.
$$

Esempio 5.4. Calcoliamo l'area della regione C del piano x-y delimitata dalla curva che in coordinate polari centrate nell'origine è descritta dalla relazione  $r = 1 - \cos \theta$ . con  $\theta \in [0, 2\pi]$ , tale curva viene detta *cardioide*.

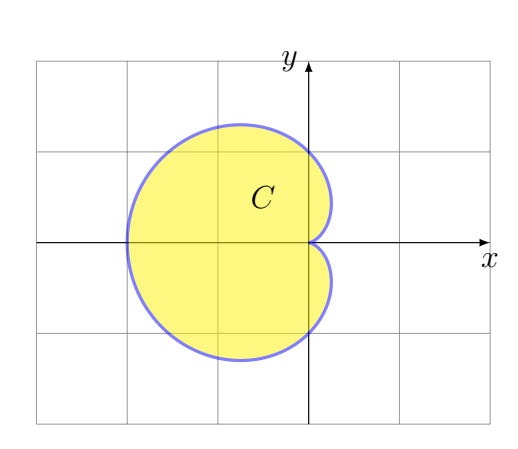

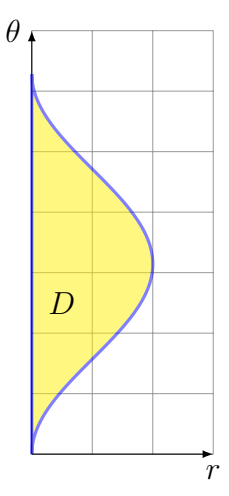

In coordinate polari la regione C corrisponde al dominio D nel piano  $r-\theta$  dato da

$$
D = \{(r, \theta) \colon 0 \leq \theta \leq 2\pi, \, 0 \leq r \leq 1 - \cos \theta\}.
$$

Dunque l'area si può calcolare nel seguente modo,

$$
\mathcal{A}(C) := \iint_C dx dy = \iint_D r dr d\theta = \int_0^{2\pi} \left( \int_0^{1-\cos\theta} r dr \right) d\theta = \int_0^{2\pi} \frac{(1-\cos\theta)^2}{2} d\theta =
$$
  
=  $\frac{1}{2} \int_0^{2\pi} d\theta - \int_0^{2\pi} \cos\theta d\theta + \frac{1}{2} \int_0^{2\pi} (\cos\theta)^2 d\theta = \pi + 0 + \frac{\pi}{2} = \frac{3}{2}\pi.$ 

**Esempio 5.5.** Calcoliamo l'integrale  $\iint_D (4-x^2-y^2) \, \mathrm{d}x \, \mathrm{d}y$  sul disco  $D$  di centro  $(1,0)$  e raggio 1. Possiamo procedere in due modi: usando coordinate polari centrate nel centro del disco D, in modo da sfruttare la simmetria del dominio; oppure usando coordinate polari centrate nell'origine del piano, in modo da sfruttare la simmetria della funzione integranda che dipende solo dalla distanza di  $(x, y)$  dall'origine. Procediamo con il primo metodo, usiamo dunque il cambio di coordinate

$$
x = 1 + r \cos \theta, \quad y = r \sin \theta, \quad r \in [0, 1], \theta \in [-\pi, \pi].
$$

Abbiamo

$$
4 - x2 - y2 = 4 - (1 + r \cos \theta)2 - (r \sin \theta)2 = 3 - 2r \cos \theta - r2,
$$

e dunque l'integrale diventa

$$
\iint_D (4 - x^2 - y^2) dx dy = \int_0^1 \left( \int_{-\pi}^{\pi} (3 - 2r \cos \theta - r^2) d\theta \right) r dr =
$$
  
= 
$$
\int_0^1 (6\pi r - 2\pi r^3) dr = \frac{5}{2}\pi.
$$

Con il secondo metodo invece usiamo il cambio di coordinate

$$
x = r \cos \theta
$$
,  $y = r \sin \theta$ ,  $4 - x^2 - y^2 = 4 - r^2$ .

Osserviamo che  $(x, y) \in D$  se e solo se  $(x - 1)^2 + y^2 \leq 1$ , ovvero quando

$$
1 \geq (r \cos \theta - 1)^2 + (r \sin \theta)^2 = 1 - 2r \cos \theta + r^2;
$$

questa disuguaglianza equivale a  $r^2 - 2r \cos \theta \leqslant 0$  e dividendo per  $r$ , che è positivo per tutti i punti diversi dall'origine, otteniamo che il disco D in coordinate polari centrate nell'origine è descritto dalla condizione  $0 \leq r \leq 2 \cos \theta$ , la quale impone in particolare di restringere  $\theta$  all'intervallo  $[-\pi/2, \pi/2]$  sul quale la funzione coseno è non negativa. Dunque se consideriamo il seguente dominio semplice nel piano  $r-\theta$ ,

$$
C := \left\{ (r, \theta) \colon -\frac{\pi}{2} \leqslant \theta \leqslant \frac{\pi}{2}, 0 \leqslant r \leqslant 2 \cos \theta \right\},\
$$

abbiamo che l'integrale diventa

$$
\iint_D (4 - x^2 - y^2) dx dy = \iint_C (4 - r^2) r dr d\theta = \int_{-\frac{\pi}{2}}^{\frac{\pi}{2}} \left( \int_0^{2 \cos \theta} (4r - r^3) dr \right) d\theta =
$$
  
= 
$$
\int_{-\frac{\pi}{2}}^{\frac{\pi}{2}} \left( 8(\cos \theta)^2 - 4(\cos \theta)^4 \right) d\theta.
$$

Utilizzando l'identità  $(\cos \alpha)^2 = \frac{1}{2}$  $\frac{1}{2}(1+\cos(2\alpha))$  possiamo riscrivere l'integrando in una forma più facile da integrare,

$$
8(\cos \theta)^2 - 4(\cos \theta)^4 = 4(\cos \theta)^2 (2 - (\cos \theta)^2) = (1 + \cos(2\theta))(3 - \cos(2\theta)) =
$$
  
= 3 + 2 cos(2\theta) - (cos(2\theta))^2 =  $\frac{5}{2}$  + 2 cos(2\theta) -  $\frac{1}{2}$  cos(4\theta).

Le funzioni  $cos(2\theta)$  e  $cos(4\theta)$  hanno entrambe integrale nullo su  $[-\pi/2, \pi/2]$  e dunque

$$
\iint_D (4 - x^2 - y^2) dx dy = \int_{-\frac{\pi}{2}}^{\frac{\pi}{2}} \left(\frac{5}{2} + 2\cos(2\theta) - \frac{1}{2}\cos(4\theta)\right) d\theta = \frac{5}{2}\pi.
$$

Esercizio 5.6. Calcola l'integrale  $\iint_D \sqrt{4-x^2-y^2}\,\mathrm{d}x\,\mathrm{d}y$  sul disco  $D$  del piano  $x$ - $y$  di centro  $(1,0)$  e raggio 1.

Esercizio 5.7. Calcola gli integrali della funzione  $f(x, y) := \frac{x^3y}{\sqrt{2}}$  $\frac{x^{\alpha}y}{x^2+y^2}$  sui domini rappresentati nella seguenti figure

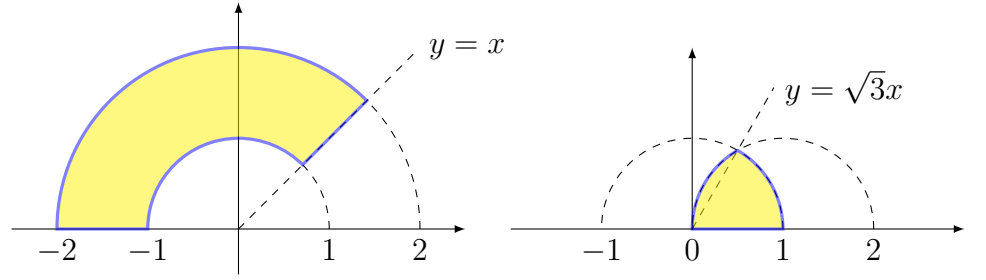

Esercizio 5.8. Calcola l'area della regione

$$
D := \left\{ (x, y) \colon (x - 1)^2 + y^2 \leqslant 1, \, x^2 + y^2 \geqslant 1, \, y \geqslant \sqrt{3}(x - 1) \right\}.
$$

 $Esercizio$  5.9. Calcola l'integrale  $\iint_S$ 1  $\frac{1}{1+x^2+y^2}\,\mathrm{d} x\,\mathrm{d} y$  dove  $S$  è la regione limitata del piano la cui frontiera è rappresentata dalla spirale che in coordinate polari centrate nell'origine è descritta dall'equazione  $r = \theta$  con  $\theta \in [0, 2\pi]$  e dal segmento che unisce l'origine con il punto  $(2\pi, 0)$ .